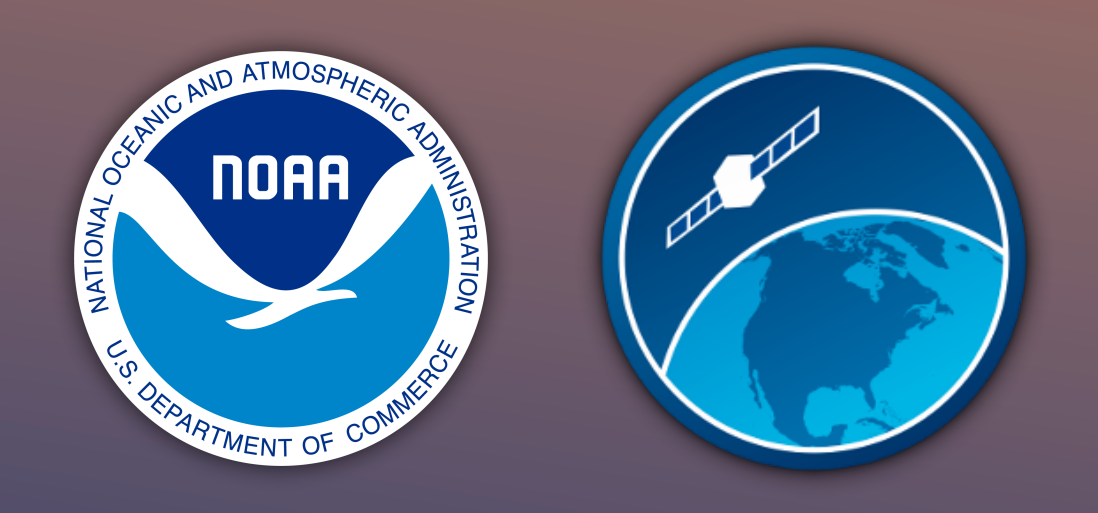

### CoastWatch Utilities Updates: True Color Correction and Hybrid Rendering

Peter Hollemans Terrenus Earth Sciences & RIVA Solutions for NOAA/NESDIS CoastWatch Central Operations

CoastWatch Operations Managers Monthly Meeting Feb 16, 2023

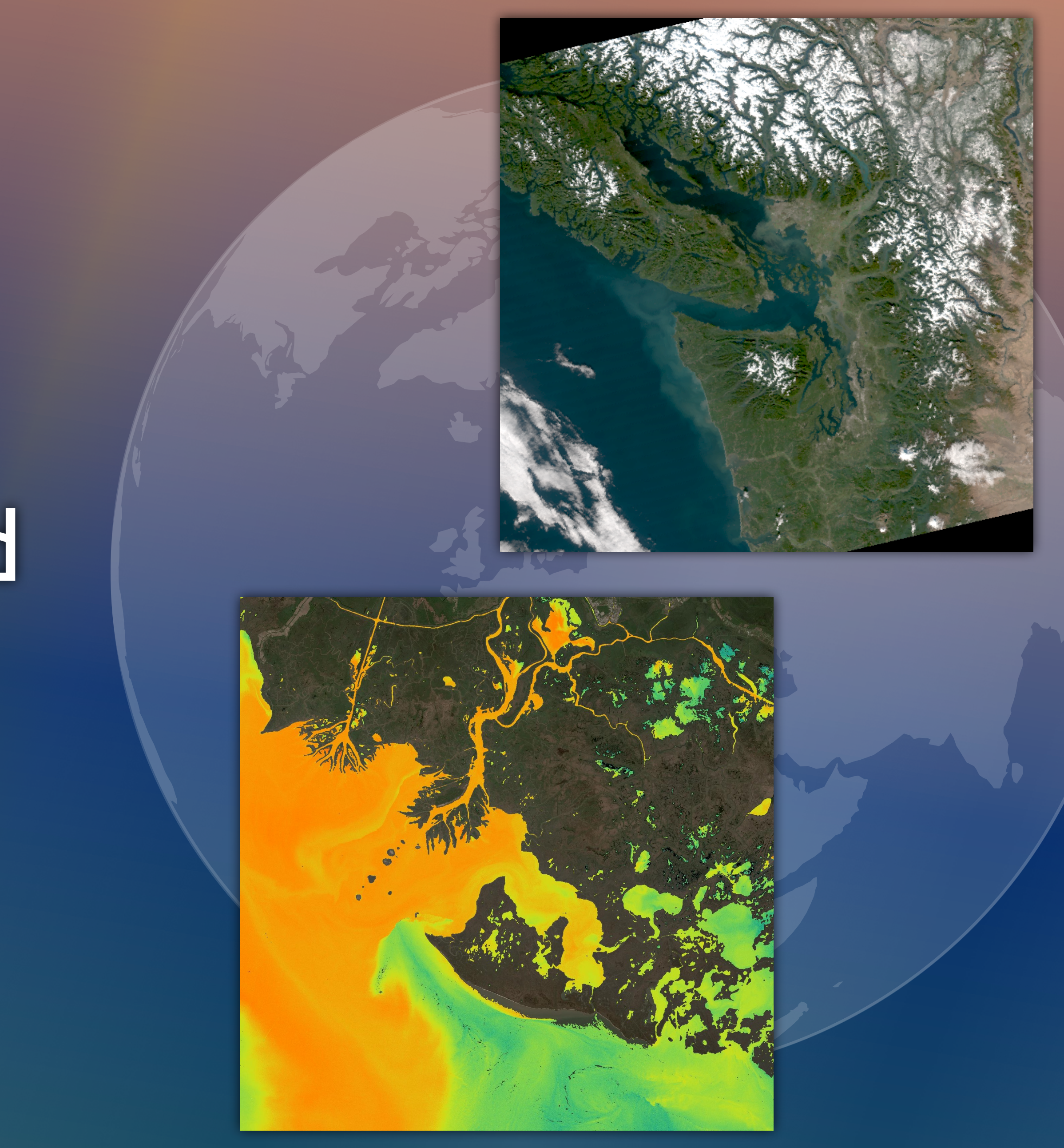

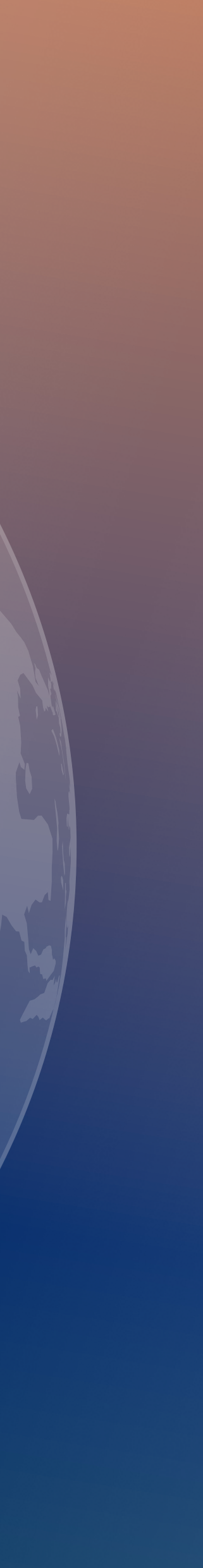

## The CoastWatch Utilities true color correction removes Rayleigh scattering and gaseous absorption (water vapour, ozone) from true color bands.

#### Example data from Sentinel-3A OLCI 2023/01/23 08:46:23 UTC (Bands 7/6/4)

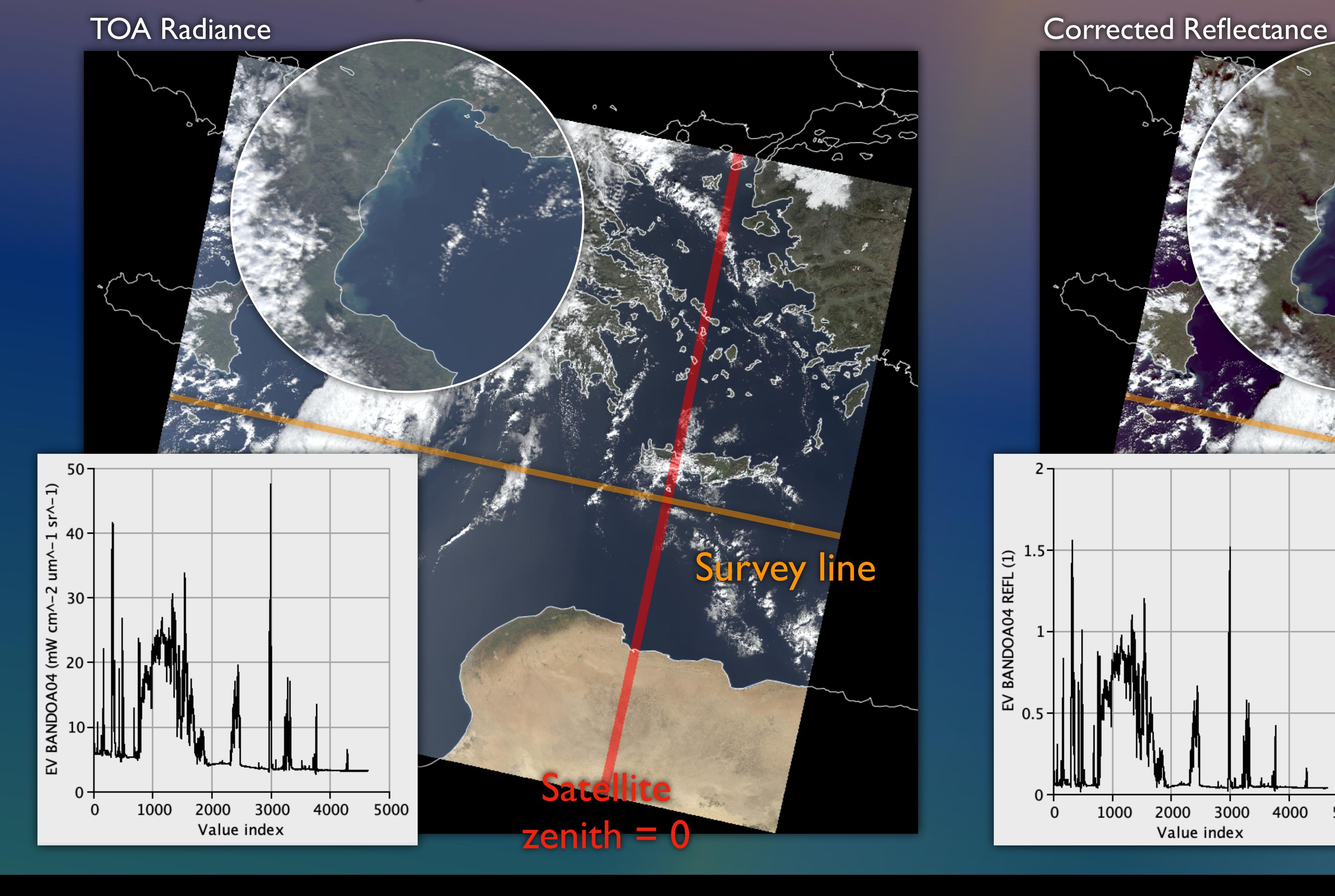

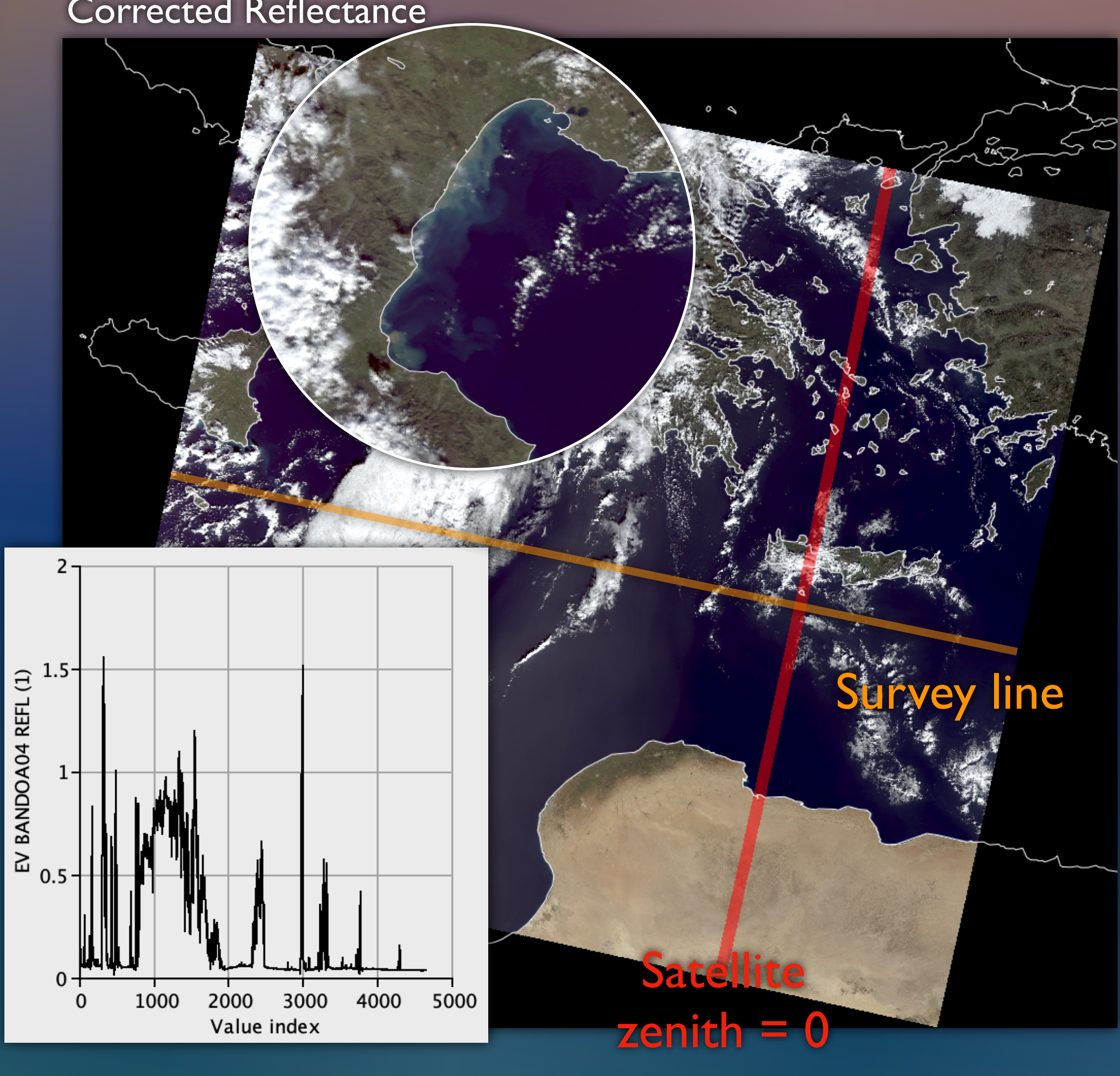

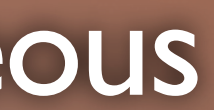

# The tool automatically detects VIIRS, OLCI, and MSI in CoastWatch data files, and also supports user-defined sensors.

#### Example data from NOAA-20 VIIRS 2023/01/07 18:35:51 UTC (Bands 5/4/3)

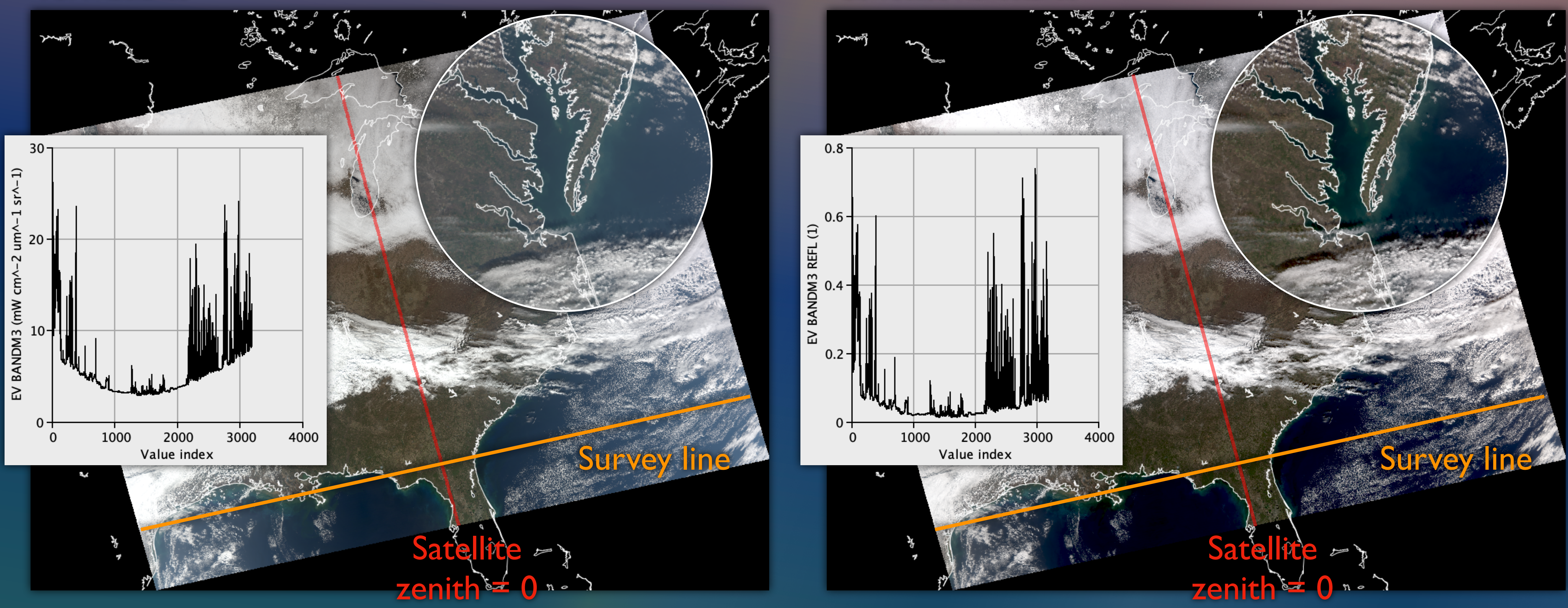

TOA Radiance **Corrected Reflectance** 

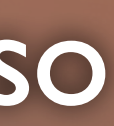

## The command line tool cwtccorrect requires an input file in NetCDF or HDF, an output file, plus optional user-defined sensor parameters.

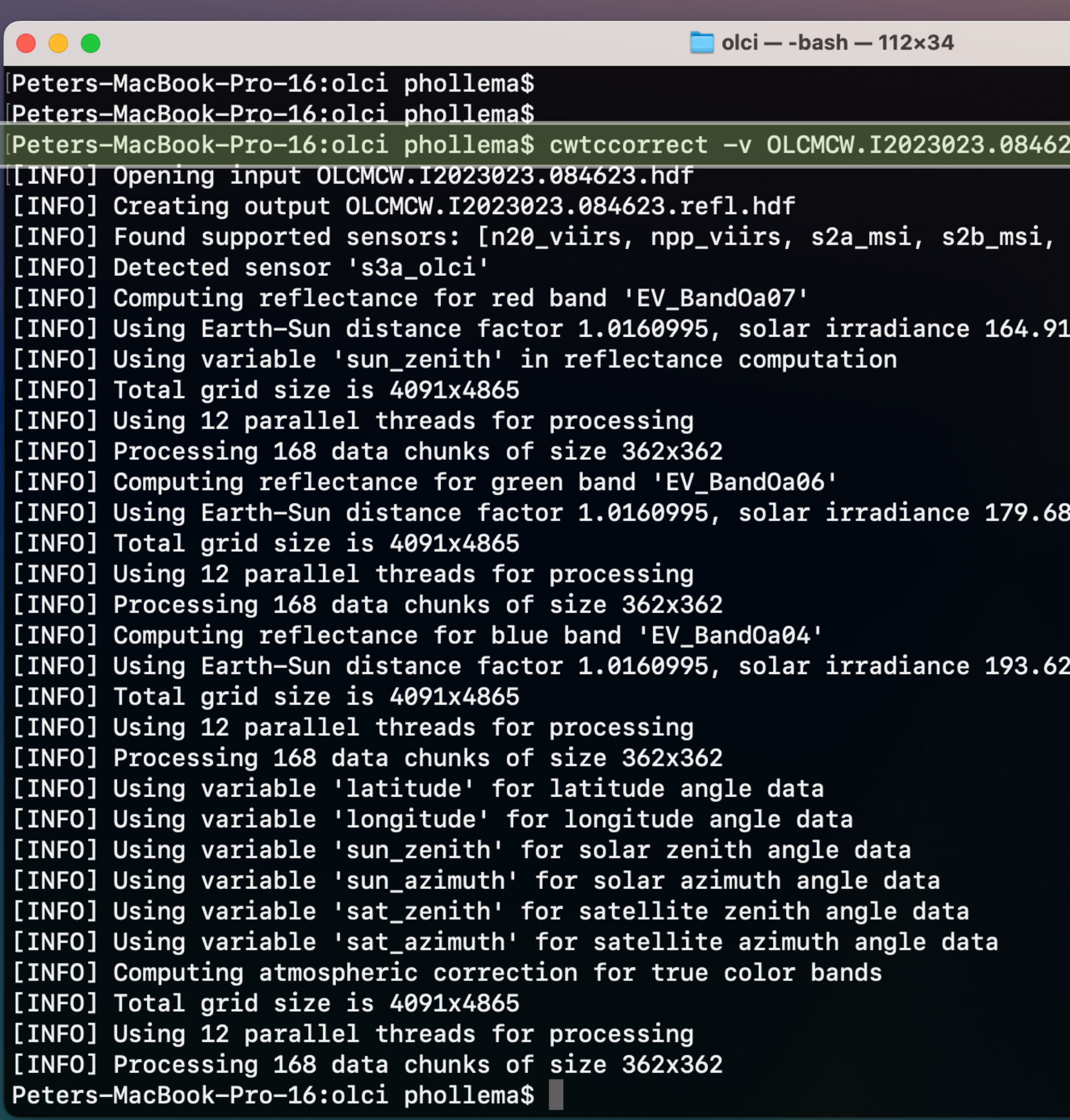

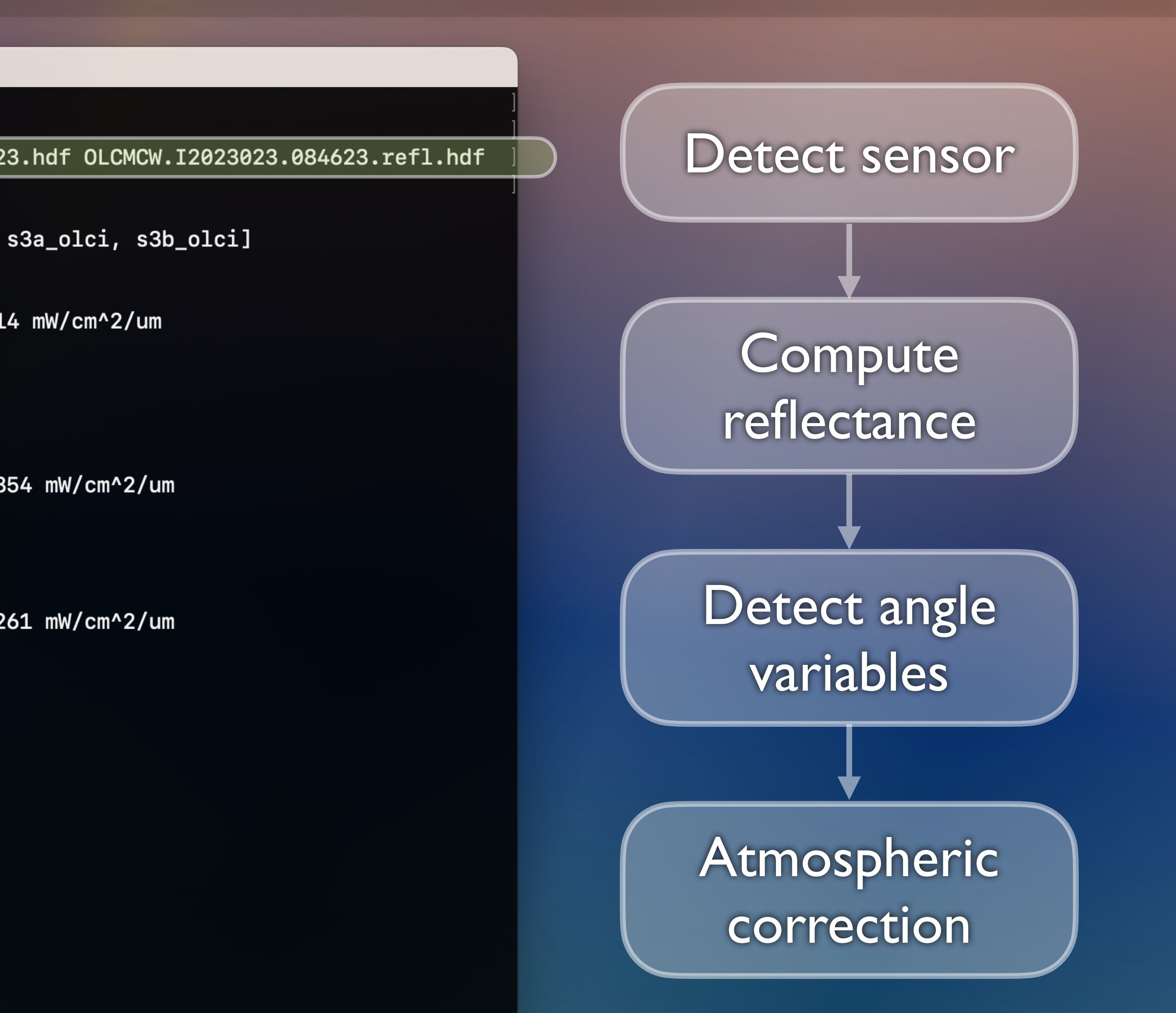

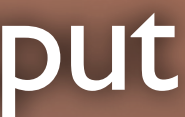

### The CoastWatch Utilities hybrid rendering mode combines an R/G/B composite plot with a color scaled data variable.

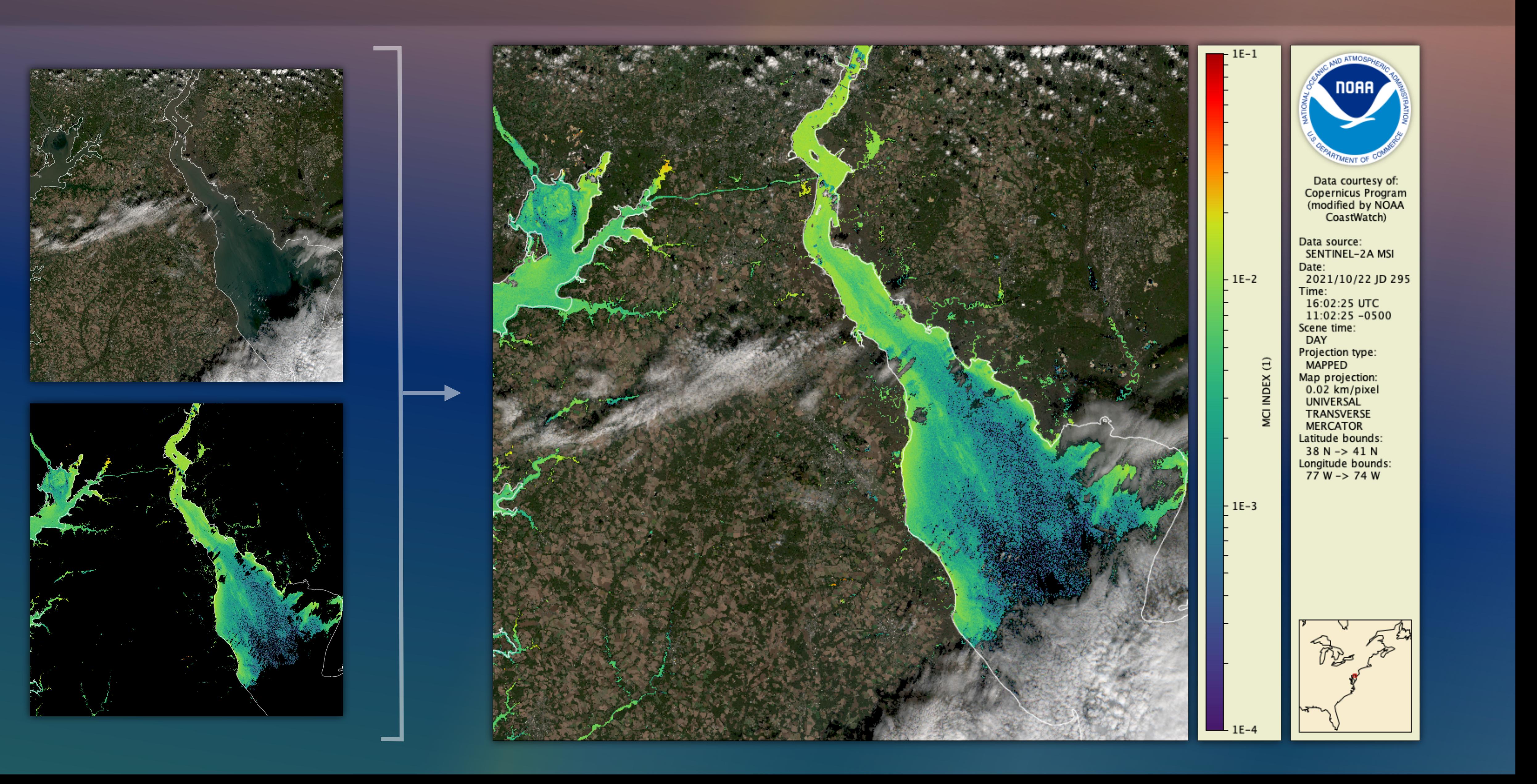

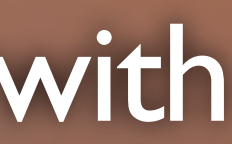

# Hybrid rendering mode works on any true color or false color composite of variables and provides the answer to "why is there no data there?"

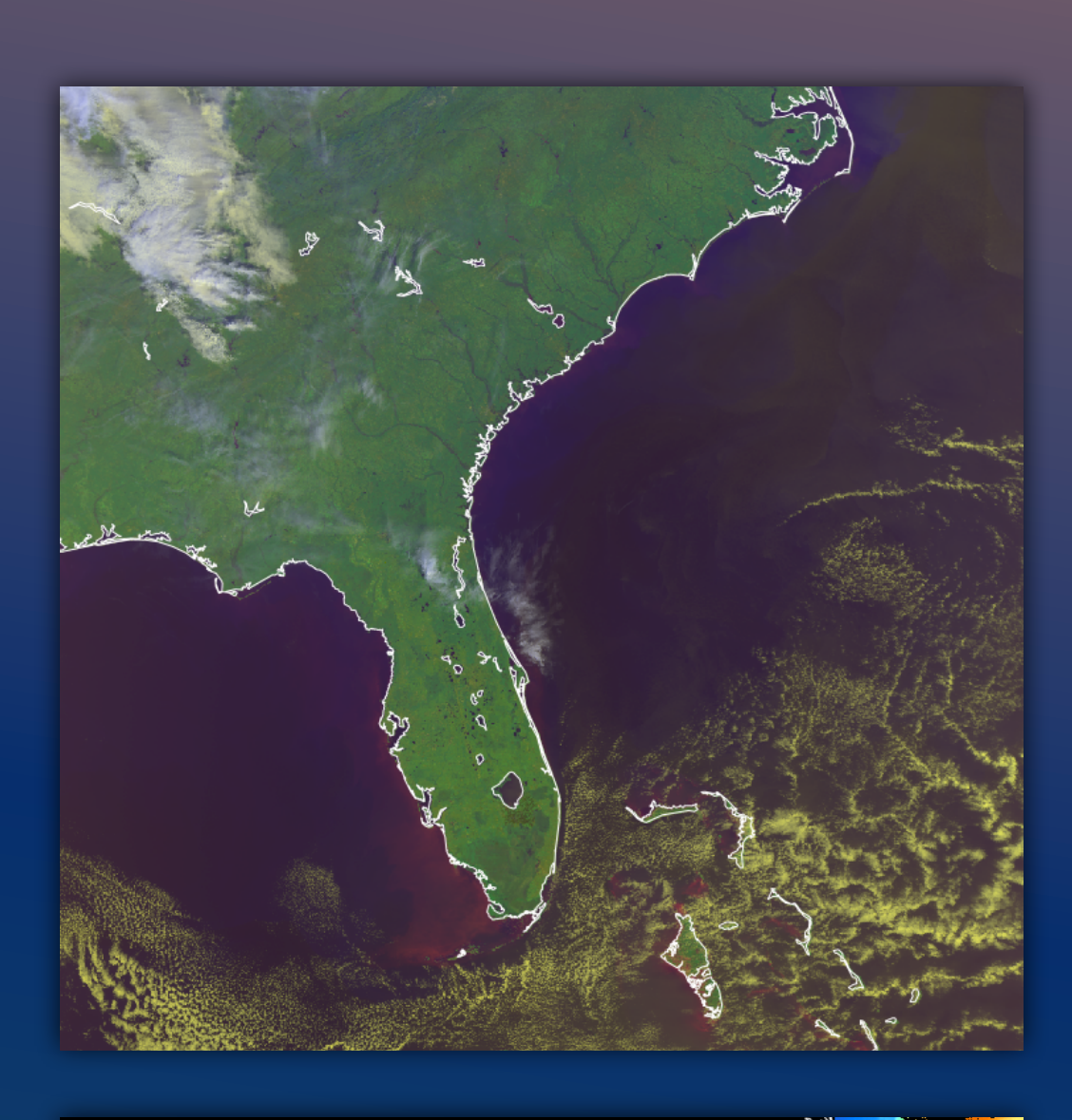

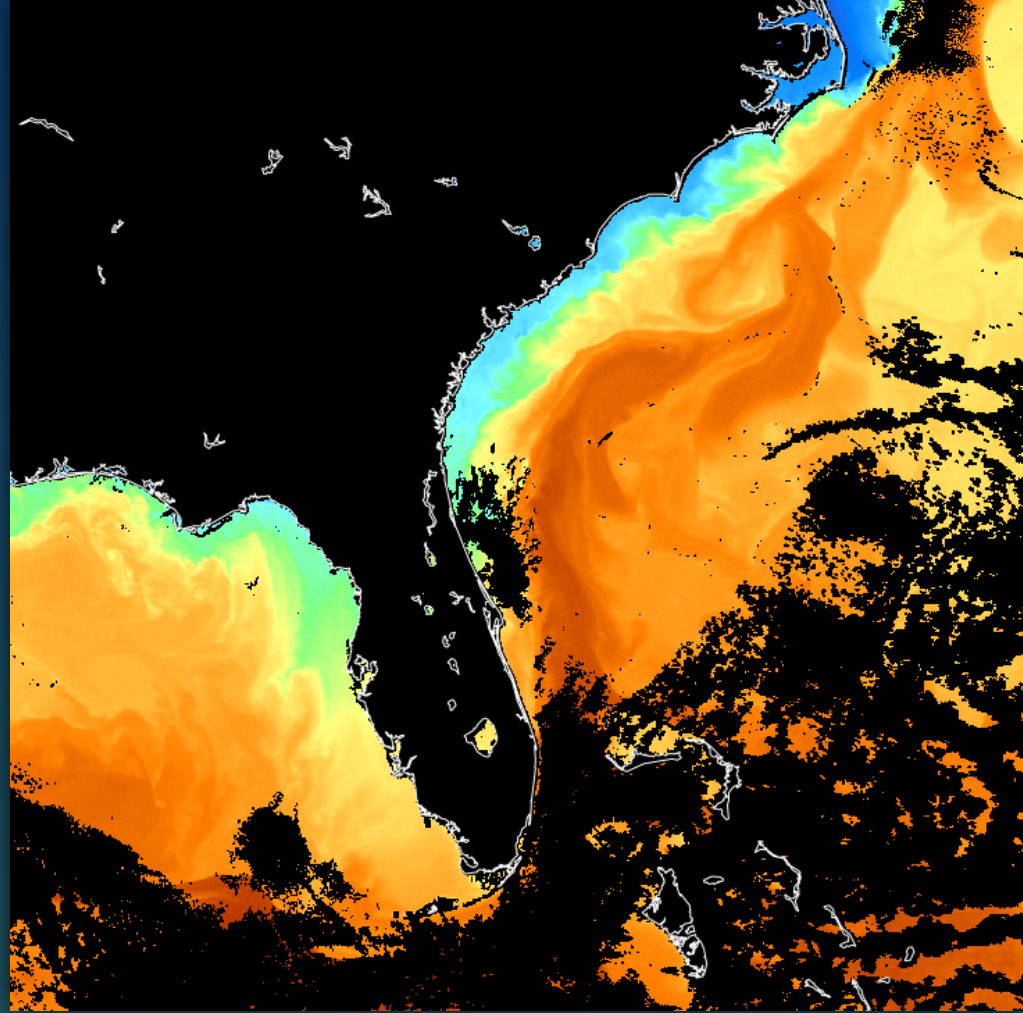

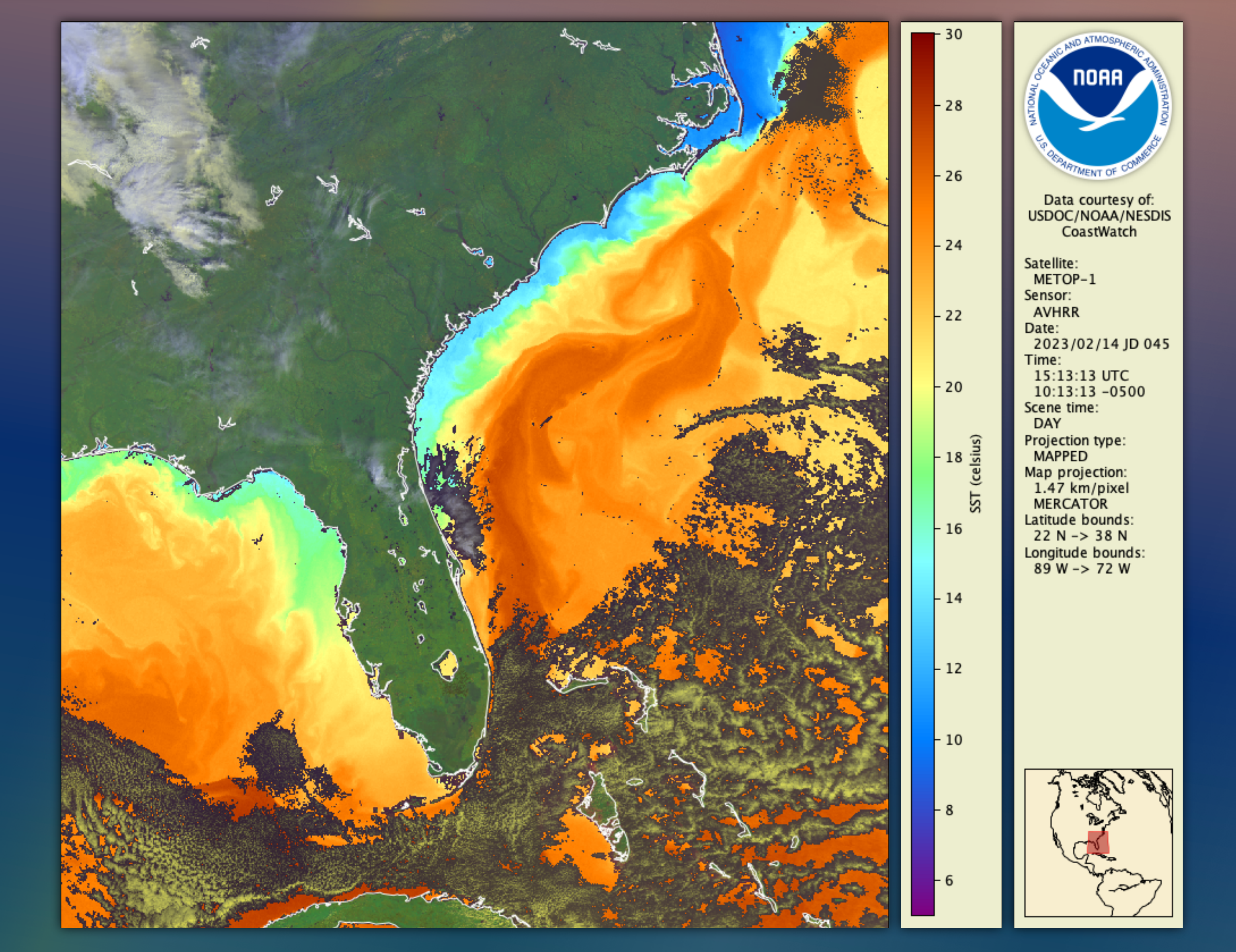

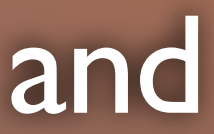

### To render a hybrid image, supply cwrender with all the same options as for both a composite and color enhancement, plus an optional hybrid mask.

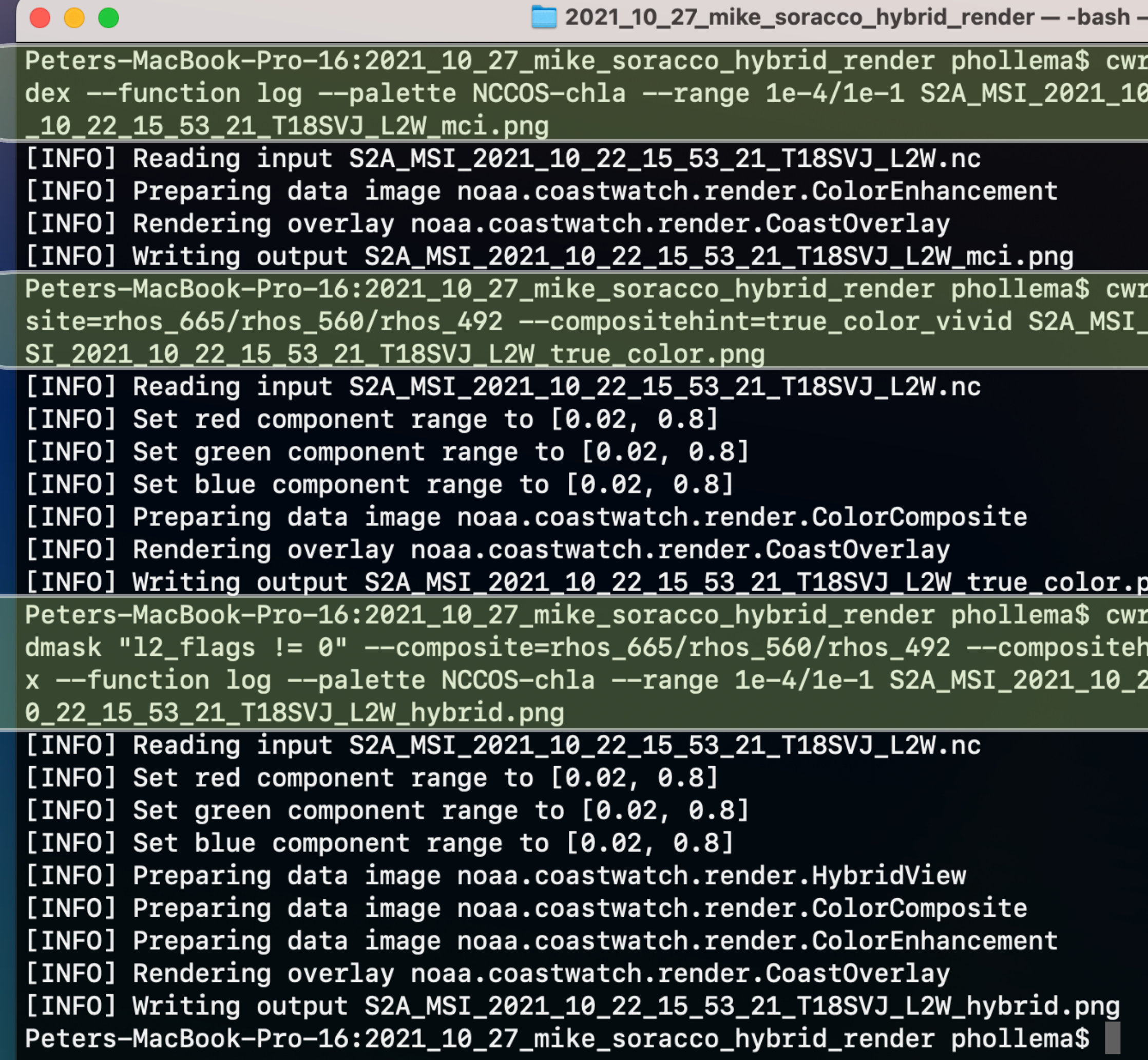

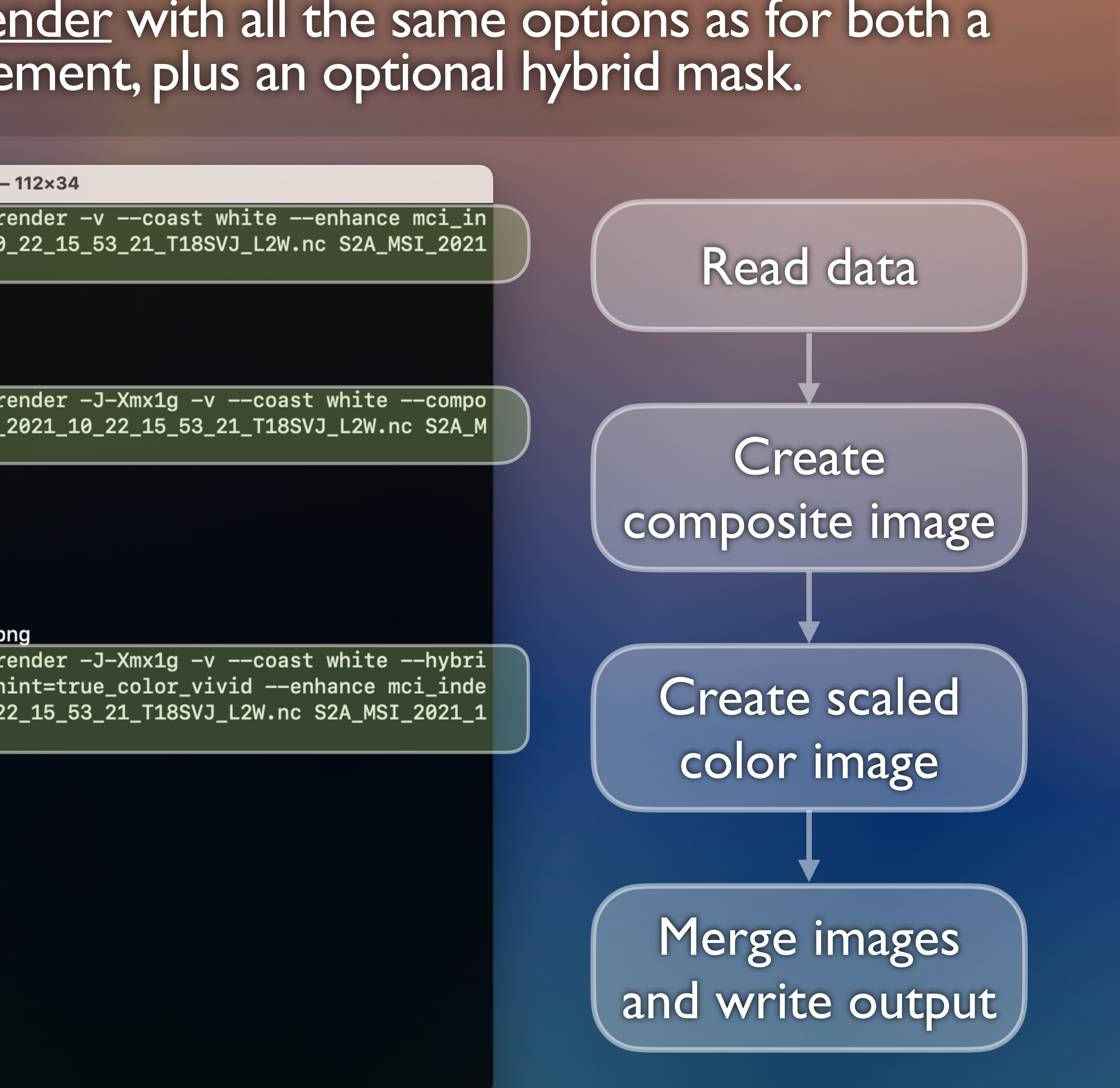

### The hybrid rendering mode and true color atmospheric correction are included in the latest packages.

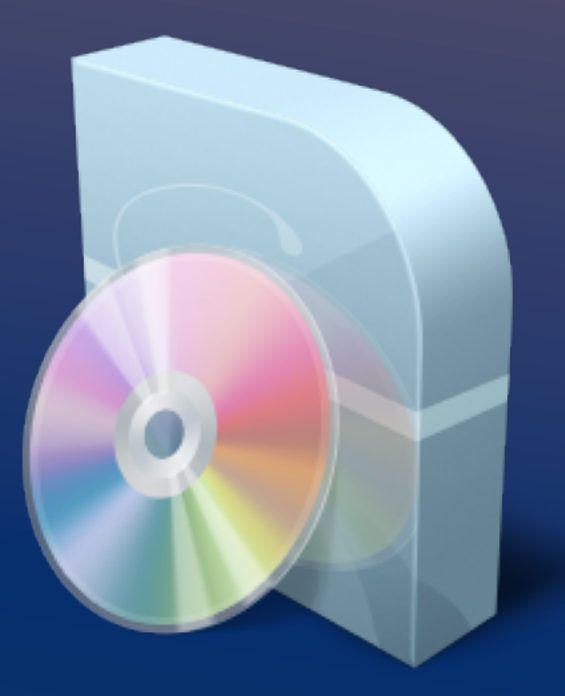

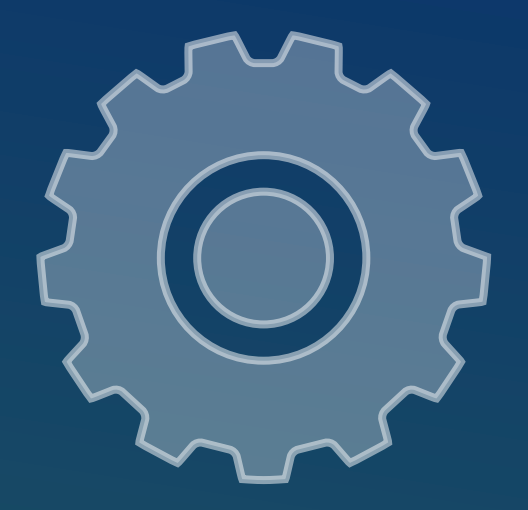

Official releases (hybrid mode): Visit [coastwatch.noaa.gov](http://coastwatch.noaa.gov) and select Data Tools > CoastWatch Utilities

Beta releases (hybrid mode + true color correction): Visit [terrenus.ca/download/cwutils/beta](http://terrenus.ca/download/cwutils/beta)

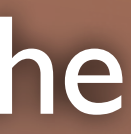